## Package 'batch'

October 12, 2022

Version 1.1-5

Date 2018-04-16

Title Batching Routines in Parallel and Passing Command-Line Arguments to R

Author Thomas Hoffmann <tjhoffm@gmail.com>

Maintainer Thomas Hoffmann <tjhoffm@gmail.com>

#### Description

Functions to allow you to easily pass command-line arguments into R, and functions to aid in submitting your R code in parallel on a cluster and joining the results afterward (e.g. multiple parameter values for simulations running in parallel, splitting up a permutation test in parallel, etc.). See `parseCommandArgs(...)' for the main example of how to use this package.

Suggests parallel

Depends  $R$  ( $>= 2.14$ )

License GPL

URL <http://sites.google.com/site/thomashoffmannproject/>

LazyLoad true

NeedsCompilation no

Repository CRAN

Date/Publication 2018-04-16 21:44:03 UTC

### R topics documented:

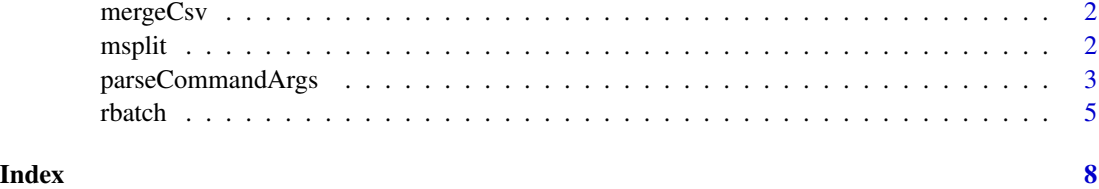

1

<span id="page-1-2"></span><span id="page-1-0"></span>

#### Description

Merges multiple csv's in the current directory together, with the option of averaging over several. For instance, if you have broken a set of simulations each into five jobs, this will merge all groups of five simulations together.

#### Usage

```
mergeCsv(every=1, outfile="allResults.csv", quote=FALSE)
```
#### Arguments

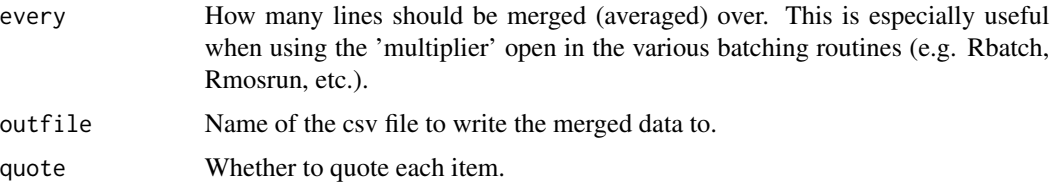

#### References

Thomas J. Hoffmann (2011). Passing in Command Line Arguments and Parallel Cluster/Multicore Batching in R with batch. Journal of Statistical Software, Code Snippets, 39(1), 1-11. URL [http:](http://www.jstatsoft.org/v39/c01/) [//www.jstatsoft.org/v39/c01/](http://www.jstatsoft.org/v39/c01/).

#### See Also

[parseCommandArgs](#page-2-1), [rbatch](#page-4-1), [msplit](#page-1-1)

<span id="page-1-1"></span>

msplit *Split Vectors for Parallelization*

#### Description

Aids in splitting of a vector for parallelization, e.g. splitting up a group of SNPs into subgroups, so each one can analyzed in a parallel process. Other uses might be to choose splitting points for k-fold cross validation.

#### Usage

msplit(vec, m)

#### <span id="page-2-0"></span>parseCommandArgs 3

#### **Arguments**

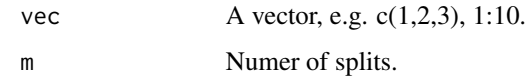

#### Details

Returns a list, with each member being a subgroup to be parallelized.

#### References

Thomas J. Hoffmann (2011). Passing in Command Line Arguments and Parallel Cluster/Multicore Batching in R with batch. Journal of Statistical Software, Code Snippets, 39(1), 1-11. URL [http:](http://www.jstatsoft.org/v39/c01/) [//www.jstatsoft.org/v39/c01/](http://www.jstatsoft.org/v39/c01/).

#### See Also

[parseCommandArgs](#page-2-1), [rbatch](#page-4-1), [mergeCsv](#page-1-2)

#### Examples

```
snps <- paste("snp", 1:98, sep="")
print(snps)
print(msplit(snps, 10)) ## Splits it into 10 groups
```
<span id="page-2-1"></span>parseCommandArgs *Parse Command-Line Arguments*

#### Description

parseCommandArgs allows for command line arguments to be passed into R. Arguments may be of the form of simple R objects. This makes running the same R code on multiple different options easy, and possible to run in parallel on a single machine or on a cluster.

parseCommandArgsDF returns a dataframe with all of the values that were set when the code was executed.

#### Usage

```
parseCommandArgs(evaluate=TRUE)
```
#### Arguments

evaluate If TRUE, then the command-line arguments are assigned to the current namespace, over-riding any default values that may have already been set in software.

#### <span id="page-3-0"></span>Details

Returns a list of the command-line arguments that were set.

See the example below for a good example of how to use this function, and how to run things in parallel with it.

#### References

Thomas J. Hoffmann (2011). Passing in Command Line Arguments and Parallel Cluster/Multicore Batching in R with batch. Journal of Statistical Software, Code Snippets, 39(1), 1-11. URL [http:](http://www.jstatsoft.org/v39/c01/) [//www.jstatsoft.org/v39/c01/](http://www.jstatsoft.org/v39/c01/).

#### See Also

[rbatch](#page-4-1), [mergeCsv](#page-1-2), [msplit](#page-1-1)

#### Examples

```
## Not run:
 ## mainSim.R
 ## Put the following code in the file 'mainSim.R'.
 ##
 ## Try this out by running:
 ## R --vanilla < mainSim.R > mainSim.Rout1013
 ## R --vanilla --args seed 1014 bbeta 0 < mainSim.R > mainSim.Rout1014
 ## R --vanilla --args seed 1015 bbeta "c(10,20)" < mainSim.R > mainSim.Rout1015
 library(batch)
 ## Set values of some parameters
 seed <- 1013 ## default value
 bbeta <- 5 ## default value, note 'beta' is an R function, so we can't use that
 ## Overwrite the values of 'seed' and 'bbeta', e.g., if they have been
 ## passed in from the command prompt.
 parseCommandArgs()
 ## Will disply the default values on the first run,
 ## but bbeta=1014 and bbeta=0 on the second run.
 print(seed)
 print(bbeta)
 ## ... your simualtion code
 ## Write out your results to a csv file
 write.csv(data.frame(seed=seed, bbeta=paste(bbeta,collapse="~")),
   paste("res",seed,".csv",sep=""), row.names=FALSE)
 ## R.miSniam
## End(Not run)
## Not run:
```
#### <span id="page-4-0"></span>rbatch 5 and 5 and 5 and 5 and 5 and 5 and 5 and 5 and 5 and 5 and 5 and 5 and 5 and 5 and 5 and 5 and 5 and 5

```
## run_mainSim_parallel.R
 ## Put the following code in 'run_mainSim_parallel.R'
 ##
 ## Selects a variety of parameter combinations to run
 ## mainSim.R in parallel on a cluster.
 ##
 ## First see the commands that would be run (to make sure they are correct) with
 ## R --vanilla --args RUN 0 < run_mainSim_parallel.R
 ## Then run the commands with
 ## R --vanilla < run_mainSim_parallel.R
 ## or
 ## R --vanilla --args RUN 1 < run_mainSim_parallel.R
 ## These will all default to run locally.
 ## To run on a mosix cluster, run with
 ## R --vanilla --args RUN 1 RBATCH mosix < run_mainSim_parallel.R
 ## And on a LSF cluster, run with
 ## R --vanilla --args RUN 1 RBATCH lsf < run_mainSim_parallel.R
 library(batch)
 parseCommandArgs() ## for overwriting default values; here, 'run'
 ## Choose a high enough seed for later for pasting the results together
 ## (1,...,9,10) sorts not the way you want, for example.
 seed <- 1000
 for(i in 1:10)
   seed <- rbatch("mainSim.R", seed=seed, bbeta=i)
 ## Only for local (but it does not hurt to run in other situations,
 ## so suggested in all cases).
 ## This actually runs all the commands when run on the local system.
 rbatch.local.run()
 ## R.lellarap_miSniam_nur
## End(Not run)
## Not run:
 ## paste_mainSim_results.R
 ## Put the following code in paste_mainSim_results.R (or just
 ## type them in), and run
 ## R --vanilla < paste_mainSim_results.R
 ##
 ## Pastes all of the csv files created in 'run_mainSim_parallel'
 ## together.
 library(batch)
 mergeCsv()
## End(Not run)
```
<span id="page-4-1"></span>rbatch *R Batch Submission*

#### Description

Aids in the submission of multiple jobs to a cluster. Also can be used locally on a linux machine to utilize all cores (or processors), if the cluster is busy.

#### Usage

```
rbatch(rfile, seed, ..., rbatch.control=rbatch.default())
rbatch.default()
rbatch.local(BATCH="ALLCORES", BATCHPOST="", QUOTE="",
            ARGQUOTE='"', RUN=1, MULTIPLIER=1)
rbatch.local.run(ncores=NA)
rbatch.lsf(BATCH="bsub -q normal", BATCHPOST="", QUOTE='"',
          ARGQUOTE='""', RUN=1, MULTIPLIER=1)
rbatch.mosix(BATCH="nohup mosrun -e -b -q", BATCHPOST=" &", QUOTE="",
            ARGQUOTE='"', RUN=1, MULTIPLIER=1)
```
#### Arguments

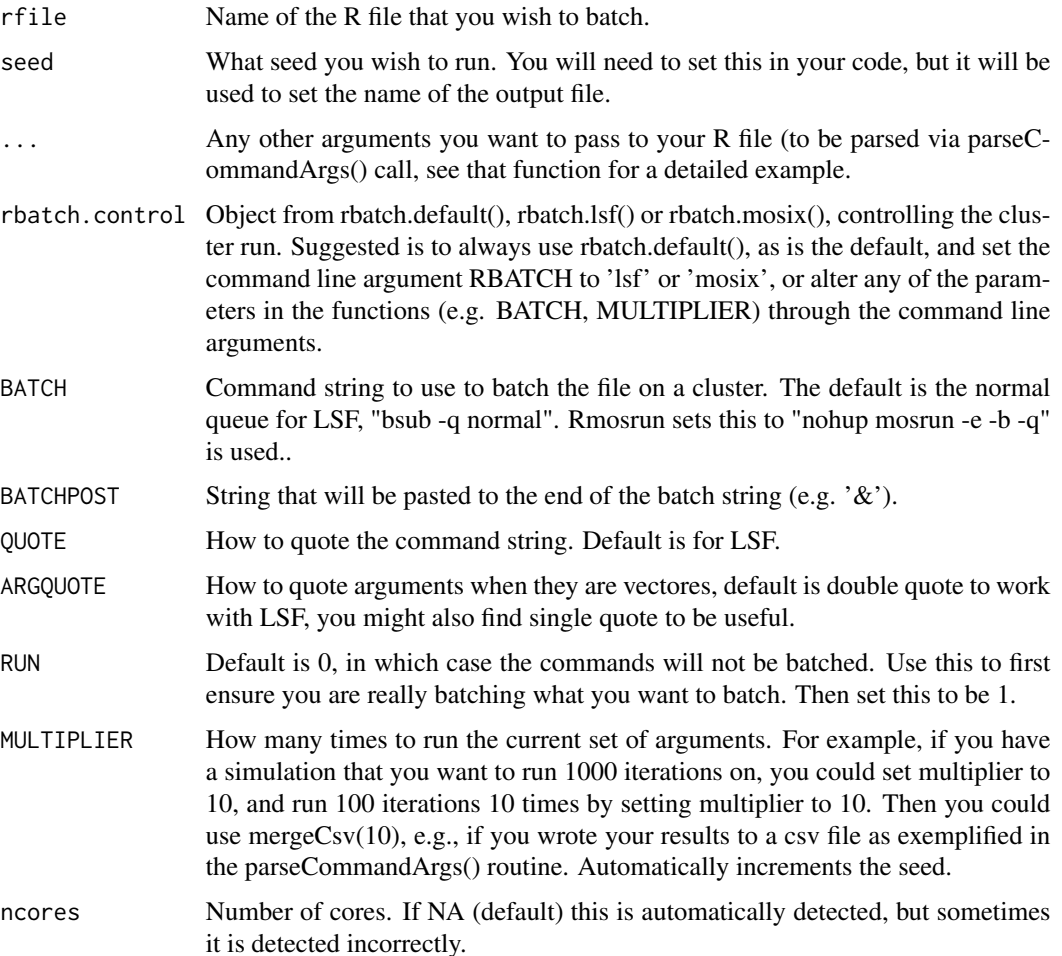

#### <span id="page-6-0"></span>rbatch 7 and 7 and 7 and 7 and 7 and 7 and 7 and 7 and 7 and 7 and 7 and 7 and 7 and 7 and 7 and 7 and 7 and 7

#### Details

Returns the next seed you can use (particularly useful when you set the multiplier argument).

See the examples in [parseCommandArgs](#page-2-1) for examples on how to run this.

#### References

Thomas J. Hoffmann (2011). Passing in Command Line Arguments and Parallel Cluster/Multicore Batching in R with batch. Journal of Statistical Software, Code Snippets, 39(1), 1-11. URL [http:](http://www.jstatsoft.org/v39/c01/) [//www.jstatsoft.org/v39/c01/](http://www.jstatsoft.org/v39/c01/).

#### See Also

[parseCommandArgs](#page-2-1), [mergeCsv](#page-1-2), [msplit](#page-1-1)

# <span id="page-7-0"></span>Index

∗ interface mergeCsv, [2](#page-1-0) msplit, [2](#page-1-0) parseCommandArgs, [3](#page-2-0) rbatch, [5](#page-4-0)

mergeCsv, [2,](#page-1-0) *[3,](#page-2-0) [4](#page-3-0)*, *[7](#page-6-0)* msplit, *[2](#page-1-0)*, [2,](#page-1-0) *[4](#page-3-0)*, *[7](#page-6-0)*

parseCommandArgs, *[2,](#page-1-0) [3](#page-2-0)*, [3,](#page-2-0) *[7](#page-6-0)*

rbatch, *[2](#page-1-0)[–4](#page-3-0)*, [5](#page-4-0)